## Package 'intervalaverage'

July 23, 2020

Title Time-Weighted Averaging for Interval Data

Version 0.8.0

Description Perform fast and memory efficient time-weighted averaging of values measured over intervals into new arbitrary intervals. This package is useful in the context of data measured or represented as constant values over intervals on a one-dimensional discrete axis (e.g. time-integrated averages of a curve over defined periods). This package was written specifically to deal with air pollution data recorded or predicted as averages over sampling periods. Data in this format often needs to be shifted to non-aligned periods or averaged up to periods of longer duration (e.g. averaging data measured over sequential non-overlapping periods to calendar years). License GPL-3 Encoding UTF-8 LazyData true **Depends** data.table  $(>= 1.12.8)$ RoxygenNote 7.1.0 Suggests knitr, rmarkdown, testthat VignetteBuilder knitr LinkingTo Rcpp Imports Rcpp NeedsCompilation yes Author Michael Young [aut, cre] Maintainer Michael Young <myoung3@uw.edu>

Repository CRAN

Date/Publication 2020-07-23 16:00:10 UTC

### R topics documented:

CJ.dt . . . . . . . . . . . . . . . . . . . . . . . . . . . . . . . . . . . . . . . . . . . . . [2](#page-1-0)

<span id="page-1-0"></span>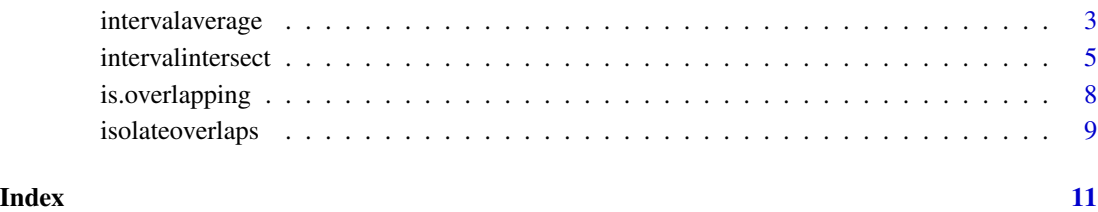

CJ.dt *grid expand an arbitrary number of data.tables*

#### Description

similar to data.table::CJ and base::expand.grid except for rows of data.tables.

#### Usage

CJ.dt(..., groups = NULL)

#### Arguments

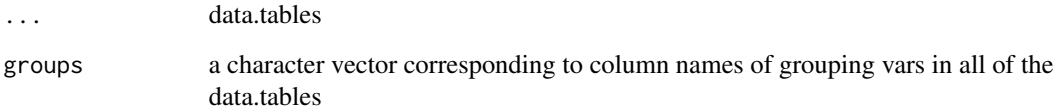

#### Details

CJ.dt computes successive cartesian join over rows of each table paying no attention to whatever the tables are keyed on.

#### Examples

```
#' CJ.dt(data.table(c(1,2,2),c(1,1,1)),data.table(c("a","b"),c("c","d")))
#If you want to expand x to unique values of a non-unique columns in y
x \le - data.table(c(1,2,3),c("a","b","b"))
y <- data.table(id=c(1,2,2,1,3),value=c(2,4,1,7,3))
z <- CJ.dt(x, y[,list(id=unique(id))])
#if you want to merge this back to y
y[z,on="id",allow.cartesian=TRUE] #or z[y,on="id",allow.cartesian=TRUE]
```
#### <span id="page-2-0"></span>Description

intervalaverage takes values recorded over non-overlapping intervals and averages them to defined intervals, possibly within groups (individuals/monitors/locations/etc). This function could be used to take averages over long intervals of values measured over short intervals and/or to take short "averages" of values measured over longer intervals (ie, downsample without smoothing). Measurement intervals and averaging intervals need not align. In the event that an averaging interval contains more than one measurement interval, a weighted average is calculated (ie each measurement is weighted on the duration of its interval's overlap with the averaging period interval).

#### Usage

```
intervalaverage(
  x,
 y,
  interval_vars,
  value_vars,
  group_vars = NULL,
  required_percentage = 100,
  skip_overlap_check = FALSE,
  verbose = FALSE)
```
#### Arguments

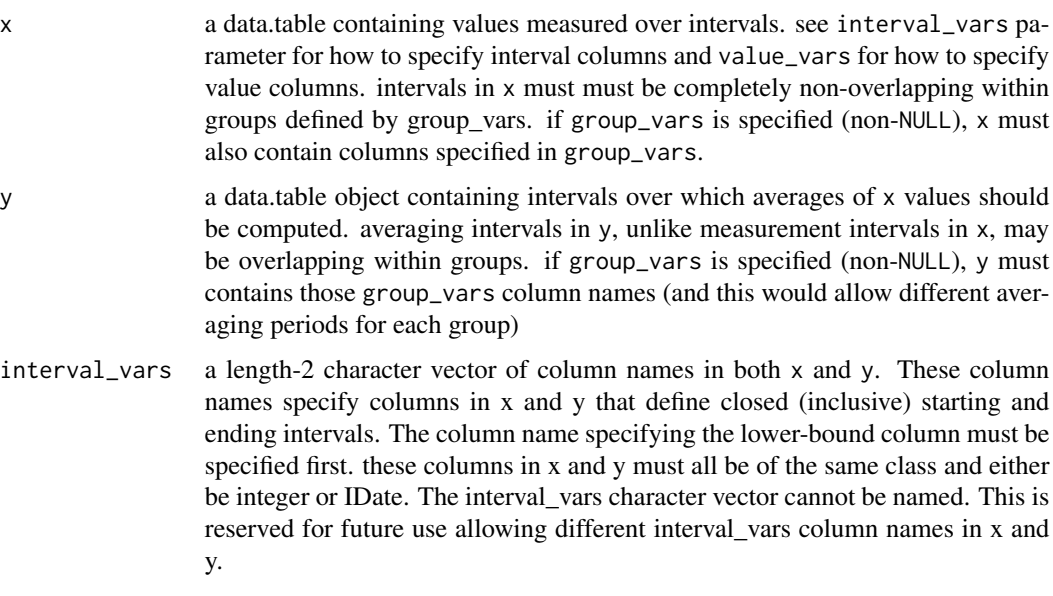

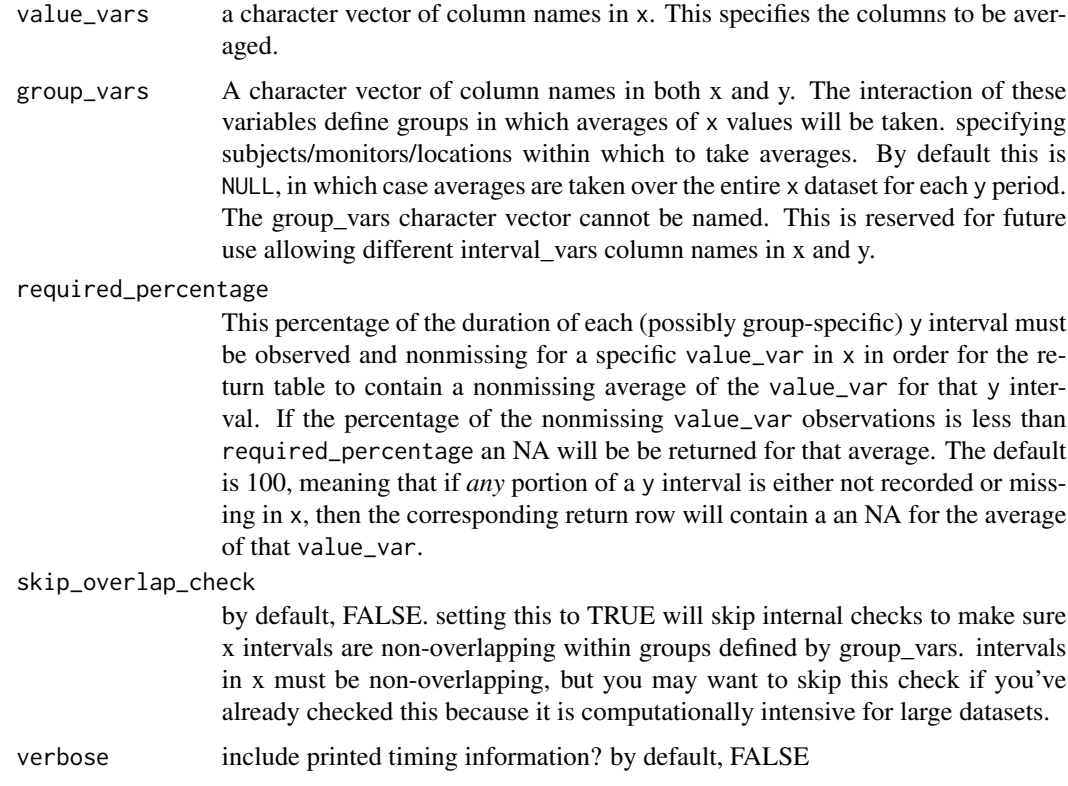

#### Details

All intervals are treated as closed (ie inclusive of the start and end values in interval\_vars)

x and y are not copied but rather passed by reference to function internals but the order of these data.tables is restored on function completion or error,

When required\_percentage is less than 100, xminstart and xmaxend may be useful to determine whether an average meets specified coverage requirements in terms of not just percent of missingness but whether values are represented through the range of the y interval

#### Value

returns a data.table object. Rows of the return data.table correspond to intervals from y. i.e, the number of rows of the return will be the number of rows of y. Columns of the returned data.table are as follows:

- grouping variables as specified in group\_vars
- interval columns corresponding to intervals in y. These columns are named the same they were in x and y and as specified in interval\_vars
- value variable columns from x, averaged to periods in y. named the same as they were in x
- <span id="page-4-0"></span>• yduration: the length of the interval (ie as a count) specified in y
- xduration: the total length of the intervals (ie as a count) from x that fall into this interval from y. this will be equal to yduration if x is comprehensive for (ie, fully covers) this interval from y.
- nobs\_<value\_vars>: for each value\_var specified, this is the count of non-missing values from x that fall into this interval from y. this will be equal to xduration if the value\_var contains no NA values over the y interval. If there are NAs in value variables, then nobs\_<value\_vars> will be different from xduration and won't necessarily be all the same for each value\_var.
- xminstart: For each returned interval (ie the intervals from Y) the minimum of the start intervals represented in x. If the start of the earliest x interval is less than the start of the y interval, the minimum of the y interval is returned. Note, this is the minimum start time in x matching with the y interval whether or not any value\_vars were missing or not for that start time. If you need non-missing minimum start times, you could remove NA intervals from x prior to calling intervalaverage (this would need to be done separately for each value\_var).
- xmaxend: similar to xminstart but the maximum of the end intervals represented in x. Again, this does not pay attention to whether the interval in x had non-missing value\_vars.

#### Examples

```
x <- data.table(start=seq(1L,by=7L,length=6),
               end=seq(7L,by=7L,length=6),
               pm25=c(10,12,8,14,22,18))
y <- data.table(start=seq(3L,by=7L,length=6),
               end=seq(9L,by=7L,length=6))
z <- intervalaverage(x,y,interval_vars=c("start","end"),
                    value_vars=c("pm25"))
```
#also see vignette for more extensive examples

intervalintersect *Intersect intervals within groups*

#### Description

Given two tables each containing a set of intervals, find all interval intersections within groups. Returns a data.table containing all columns from both tables. One use of this function is to take a table containing an address history (a table containing the intervals when study participants lived at past addresses) and join it to an exposure history table (a complete set of exposure predictions for each address, where the exposures are stored as the average value over a set of intervals) returning the set of exposure intervals at addresses clipped to exactly when the participant lived at that address.

#### Usage

```
intervalintersect(
  x,
 y,
  interval_vars,
  group_vars = NULL,
  interval_vars_out = c("start", "end"),
  verbose = FALSE
)
```
#### Arguments

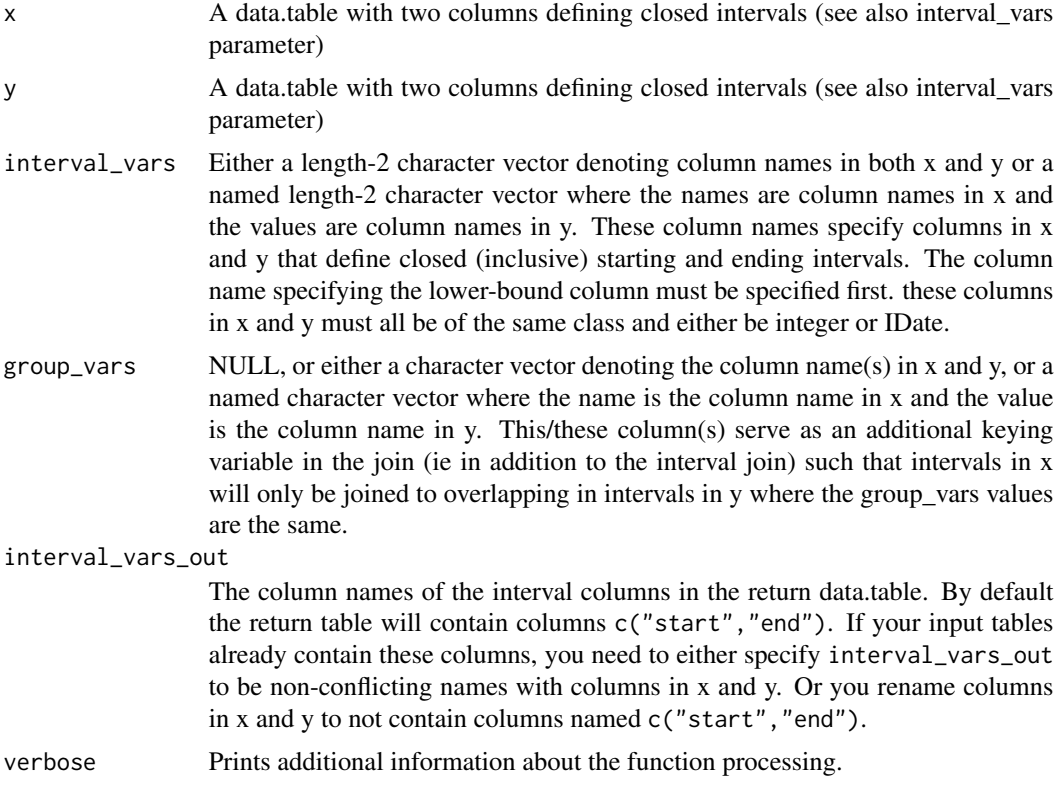

#### Details

All intervals are treated as closed (ie inclusive of the start and end values in the columns specified by interval\_vars)

x and y are not copied but rather passed by reference to function internals but the order of these data.tables is restored on function completion or error,

Technically speaking this is just an inner cartesian join where the last two join variables are doing a non-equi join for partial overlaps. Then each interval intersect is calculated using max and min.

If there are columns with the same names in both x and y (including interval\_vars but excepting group\_vars), the return value will still return both columns. The column in y will be names as it

#### <span id="page-6-0"></span>intervalintersect 7

was originally and the column in x will be prepended with the letter i followed with a dot: i.

Note that the function returns the same result if you switch x and y (with the exception of switched column names in the case of column name conflicts as just discussed)

#### Value

A data.table with columns interval\_vars\_out which denote the start and stop period for each interval. This return table also contains columns in x and y. See details for how naming conflicts are dealt with.

#### See Also

[is.overlapping](#page-7-1) To test if a table contains overlapping intervals within values of group\_vars

#### Examples

```
set.seed(42)
y \le - data.table(addr_id=c(1,2,2,3,5),
ppt_id=c(1,1,1,2,2),
addr_start=c(1L,10L,12L,1L,1L),
addr_end=c(9L,11L,14L,17L,10L))
x \le - data.table(addr_id=rep(1:4,each=3),
exposure_start=rep(c(1L,8L,15L),times=4),
exposure_end=rep(c(7L,14L,21L),times=4),
exposure_value=c(rnorm(12))
)
intervalintersect(x,y,
interval_vars=c(exposure_start="addr_start",exposure_end="addr_end"),
"addr_id")
y2 <- data.table(addr_id=c(1,2,2,2,3),
ppt_id=c(1,1,1,1,2),
addr_start=c(1L,2L,3L,4L,1L),
addr_end=c(9L,12L,13L,8L,10L))
#intervalintersect will still work when there are overlapping intervals within a table:
is.overlapping(y2,interval_vars =c("addr_start","addr_end") ,group_vars="addr_id")
intervalintersect(x,y2,
                 interval_vars=c(exposure_start="addr_start",exposure_end="addr_end"),
"addr_id")
x2 <- data.table(addr_id=rep(1:4,each=3),
exposure_start=rep(c(1L,7L,14L),times=4),
                exposure_end=rep(c(7L,14L,21L),times=4),
exposure_value=c(rnorm(12))
)
is.overlapping(x2,interval_vars =c("exposure_start","exposure_end") ,group_vars="addr_id")
intervalintersect(x2,y2,
interval_vars=c(exposure_start="addr_start",exposure_end="addr_end"),
```

```
"addr_id")
#however, it may be meaningful isolate intervals of partial-overlap within
#each table and deal with them
#prior to intersecting the tables together:
x2z <- isolateoverlaps(x2,interval_vars=c("exposure_start","exposure_end"),group_vars=c("addr_id"),
interval_vars_out=c("exposure_start2","exposure_end2"))
x2b <- x2z[, list(exposure_value=mean(exposure_value)),
by=c("addr_id","exposure_start2","exposure_end2")]
data.table::setnames(x2b, c("exposure_start2","exposure_end2"),c("exposure_start","exposure_end"))
y2z <- isolateoverlaps(y2,interval_vars=c("addr_start","addr_end"),group_vars=c("addr_id"),
interval_vars_out = c("addr_start2","addr_end2"))
y2b <- unique(y2z[, list(addr_id, ppt_id,addr_start2,addr_end2)])
data.table::setnames(y2b, c("addr_start2","addr_end2"), c("addr_start","addr_end"))
intervalintersect(x2b,y2b,
interval_vars=c(exposure_start="addr_start",exposure_end="addr_end"),
"addr_id")
```
<span id="page-7-1"></span>is.overlapping *Test for self-overlap*

#### **Description**

Test whether a data.table contains intervals which partially or completely overlap with other intervals in different rows, possibly within groups

#### Usage

```
is.overlapping(x, interval_vars, group_vars = NULL, verbose = FALSE)
```
#### Arguments

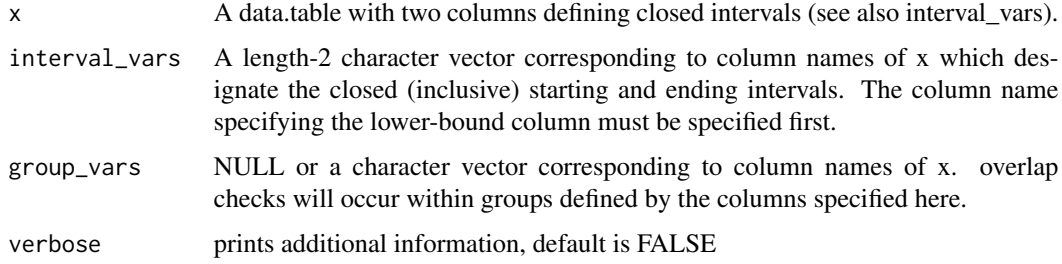

#### Value

length-1 logical vector. TRUE if there are overlaps, FALSE otherwise.

#### <span id="page-8-0"></span>isolateoverlaps 9

#### Examples

```
x \leftarrow data.table(start=c(1,2),end=c(3,4))
is.overlapping(x,c("start","end")) #the interval 1,3 overlaps with the interval 2,4
y \leftarrow data.title(start=c(1,3), end=c(2,4))is.overlapping(y,c("start","end")) #the interval 1,2 doesn't overlap other intervals in y
z \leq data.table(start=c(1,3,1,2),end=c(2,4,3,4),id=c(1,1,2,2))
is.overlapping(z,c("start","end"),"id")
```
isolateoverlaps *isolate sections of overlapping intervals*

#### Description

Given a set of intervals in a table, isolate sections of intervals that are overlapping with other in intervals (optionally, within groups). Returns a data.table that contains intervals which are mutually non-overlapping or exactly overlapping with other intervals (ie there are no partially overlapping intervals) (optionally within groups). Note that this doesn't just return the intersects; the original interval data is conserved such that for each interval/row in x, the return table has one or more non-overlapping intervals that together form the union of that original interval.

#### Usage

```
isolateoverlaps(
  x,
  interval_vars,
 group_vars = NULL,
  interval_vars_out = c("start", "end")
)
```
#### Arguments

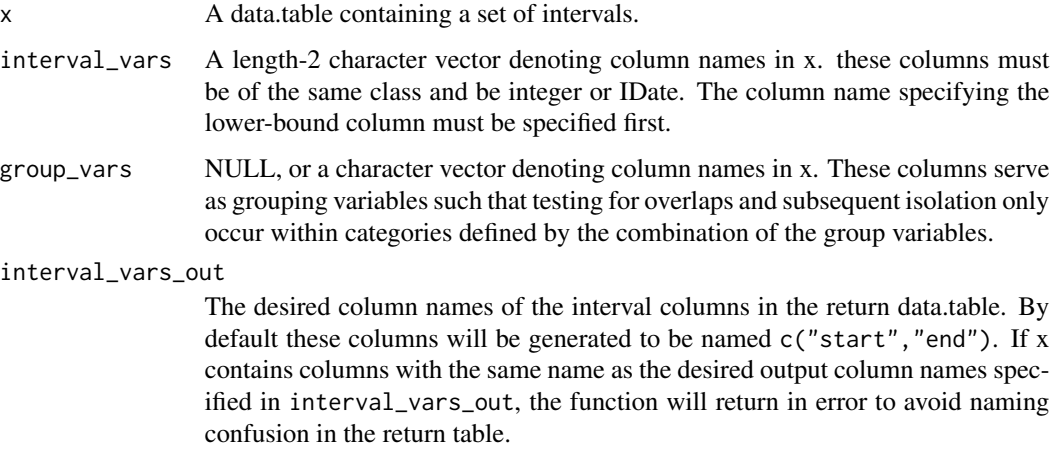

#### <span id="page-9-0"></span>Details

All intervals are treated as closed (ie inclusive of the start and end values in the columns specified by interval\_vars)

x is not copied but rather passed by reference to function internals but the order of this data.tables is restored on function completion or error.

#### Value

A data.table with columns interval\_vars\_out which denote the start and stop period for each new interval. This return table also contains columns in x (including the original interval columns).

#### See Also

[is.overlapping](#page-7-1) To test if a table contains overlapping intervals within values of group\_vars

#### Examples

```
set.seed(23)
x2 \le - data.table(addr_id=rep(1:4,each=3),
                 exposure_start=rep(c(1L,7L,14L),times=4),
exposure_end=rep(c(7L,14L,21L),times=4),
exposure_value=c(rnorm(12))
\mathcal{L}x2z <- isolateoverlaps(x2,interval_vars=c("exposure_start","exposure_end"),group_vars=c("addr_id"))
x2z
```
#x2b represents x2 when where exposure values in overlapping intervals have been averaged x2b <- x2z[, list(exposure\_value=mean(exposure\_value)),by=c("addr\_id","start","end")]

# <span id="page-10-0"></span>Index

CJ.dt, [2](#page-1-0)

intervalaverage, [3](#page-2-0) intervalintersect, [5](#page-4-0) is.overlapping, *[7](#page-6-0)*, [8,](#page-7-0) *[10](#page-9-0)* isolateoverlaps, [9](#page-8-0)